## **Instrukcja dla rodziców**

## **aktywowanie konta w dzienniku elektronicznym**

1. W pasku adresu dowolnej przeglądarki internetowej proszę wpisać poniższy adres:

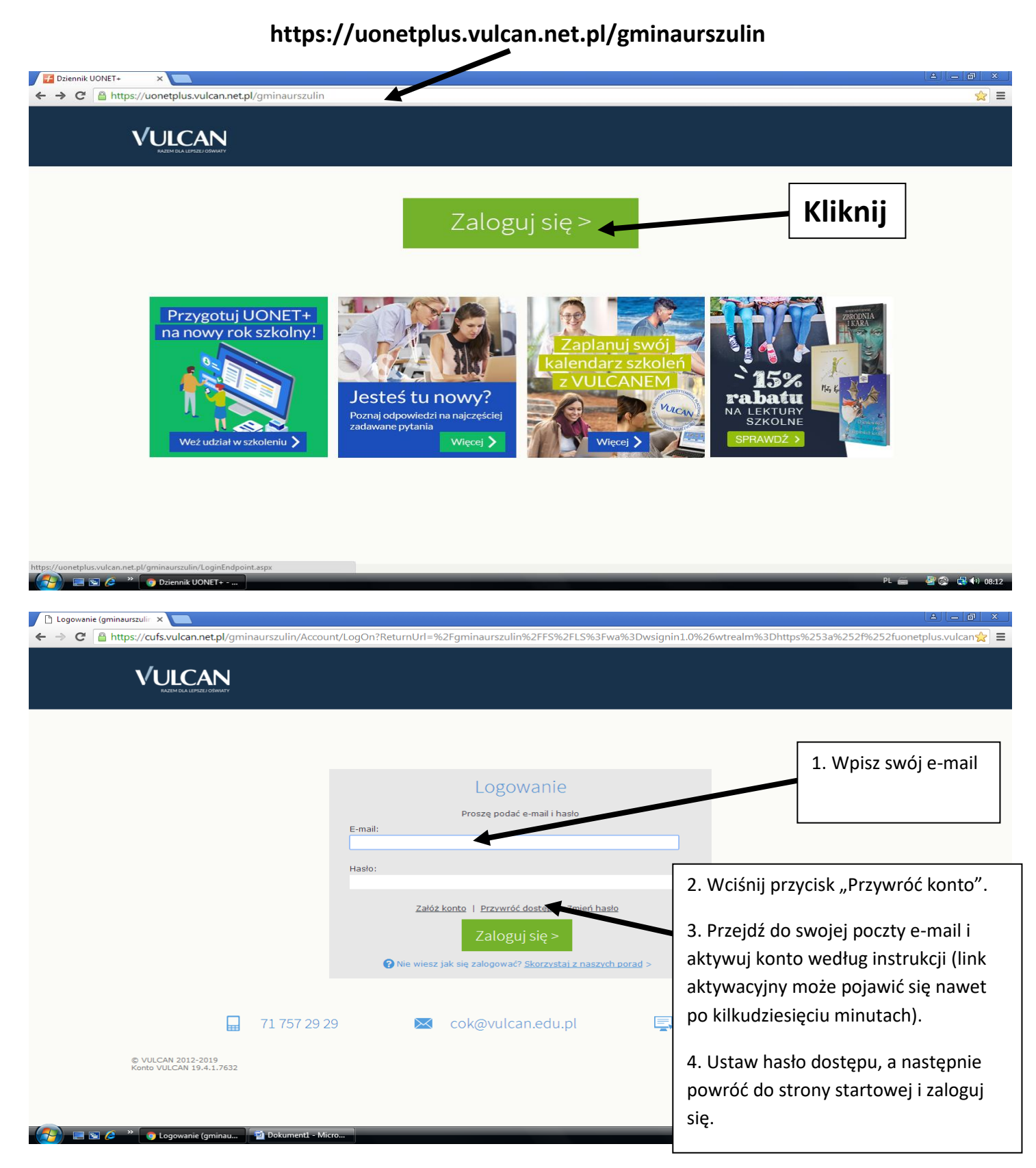

**Uwaga:** Dostęp możliwy tylko dla rodziców, którzy przekazali swoje adresy e-mail wychowawcom.